## **PORTAGE D'UNE COUCHE DE COMMUNICATION NOYAU EN MODE UTILISATEUR**

ABDELLOU Djilali

31/08/20001

#### **LE PLAN**

- **I Introduction**
	- **1 L'organisme d'accueil**
	- **2 Quelques définitions**
- **II Le machine MPC**
- **III La couche de communication PUT noyau**
	- **1 La structure du PUT**
	- **2 Le changement de contexte**
	- **3 Les problèmes a résoudre**
- **IV Le travail effectué sur cette couche**
	- **1 La nouvelle structure de PUT**
	- **2 l'accès au bus PCI**
	- **3 Le partage des ressources**
	- **4 La signalisation**
	- **5 L'initialisation**
- **V Les mesures**
- **VI Conclusion**

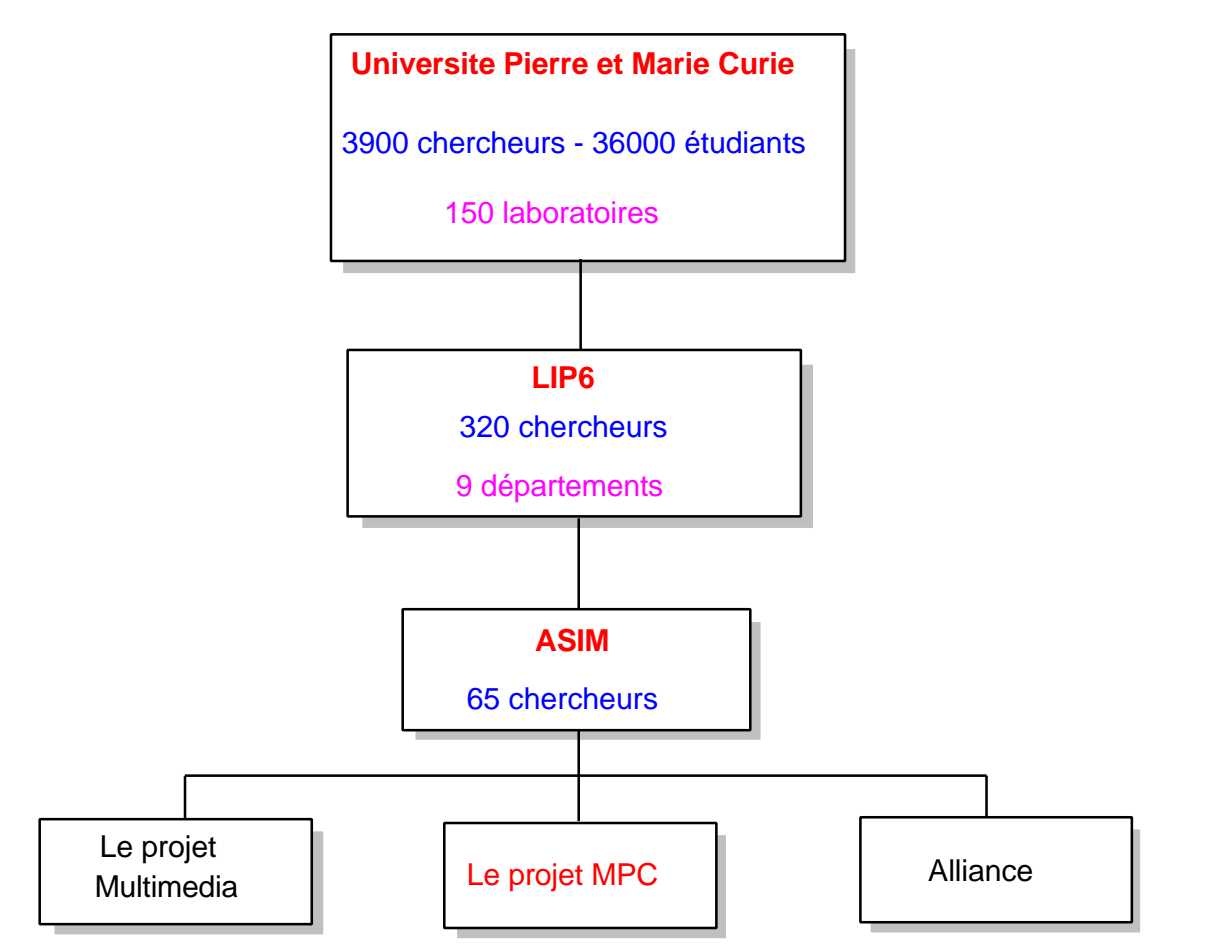

Figure 1 : de UPMCP6 au projet **MPC**

#### **Introduction (1)**

**Introduction (2)**

## **Le département ASIM**

**ACTIVITES DE RECHERCHE :**

- le projet d'indexation multimédia
- le projet CAO de circuits et systèmes (Alliance)
- le projet **MPC**

**ACTIVITES D'ENSEIGNEMENT :**

- **DEA ASIM** (architecture des systèmes intégrés et micro-électronique)
- **DESS CISAN** (circuits intégrés et systèmes analogiques numériques)
- Maîtrise informatique
- Maîtrise EEA

# **Quelques définitions**

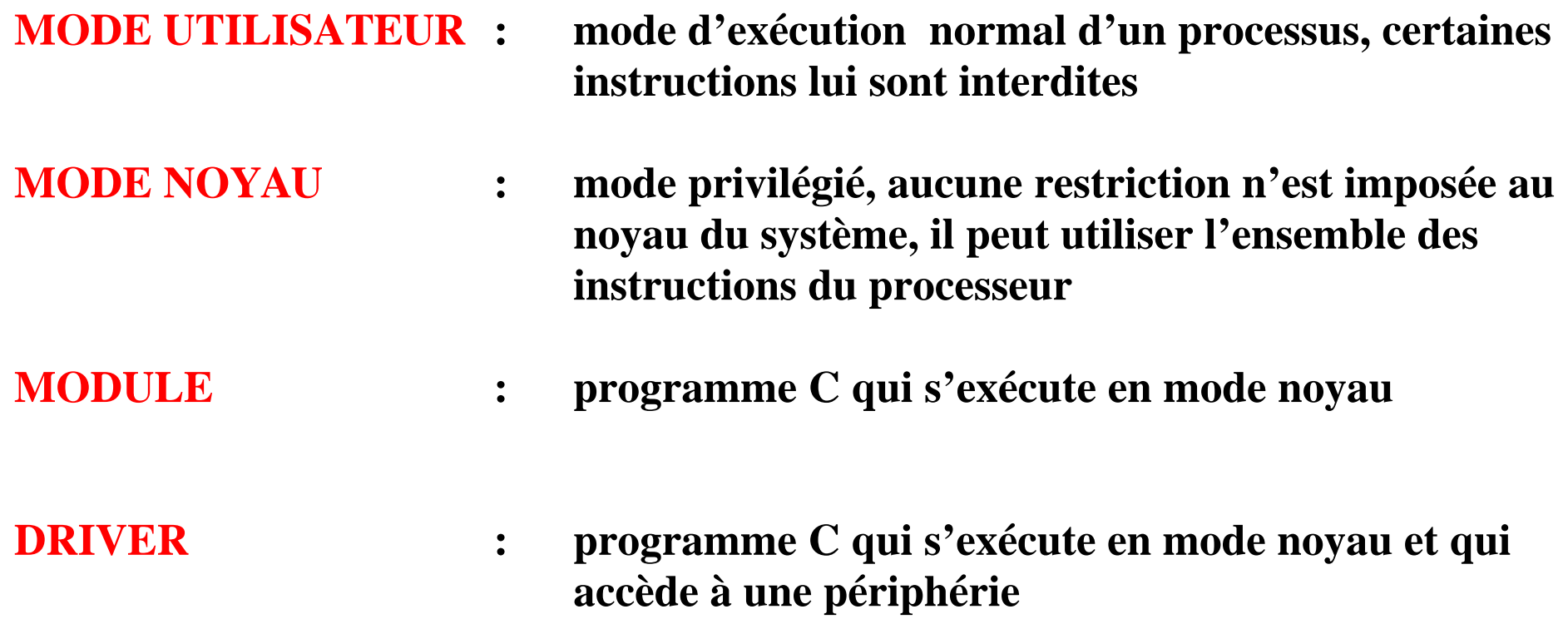

**La machine MPC (1)**

#### **Les machines parallèles**

#### **2 TYPES DE MACHINES PARALLELES :**

- **Les supercalculateurs : machines spécifiques très performantes et chères (CRAY, PARAGON d'intel)**
- **Les grappes de PCs : raccordement de machines du commerce par un réseau rapide**

**La machine MPC (2)**

### **Constitution de la carte FastHSL**

**elle est constituée de deux éléments :**

**- le routeur Rcube à 1Gbits/S**

**- le contrôleur PCIDDC (implémente la primitive d'écriture distante en mémoire centrale)**

**La machine MPC (3)**

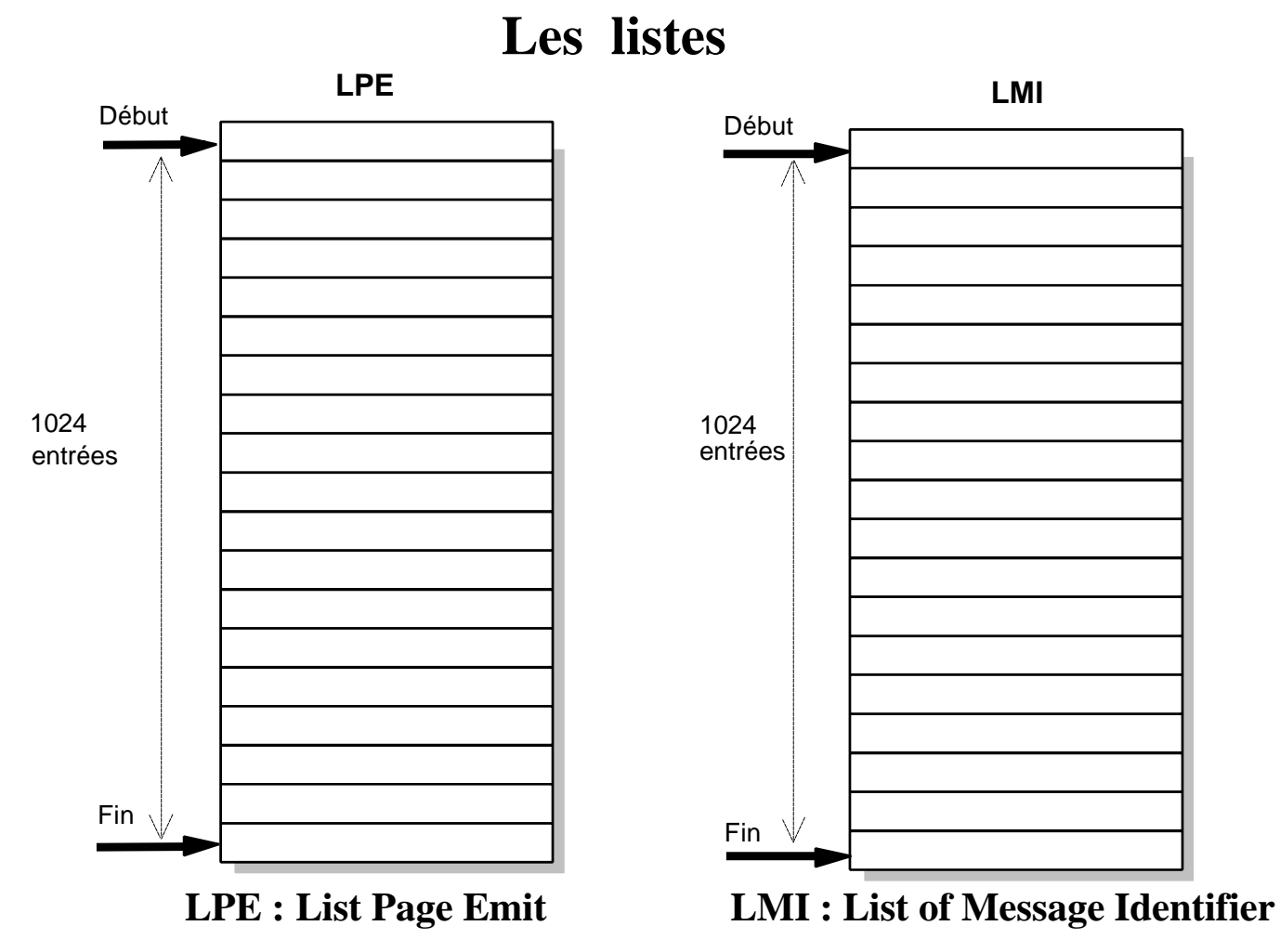

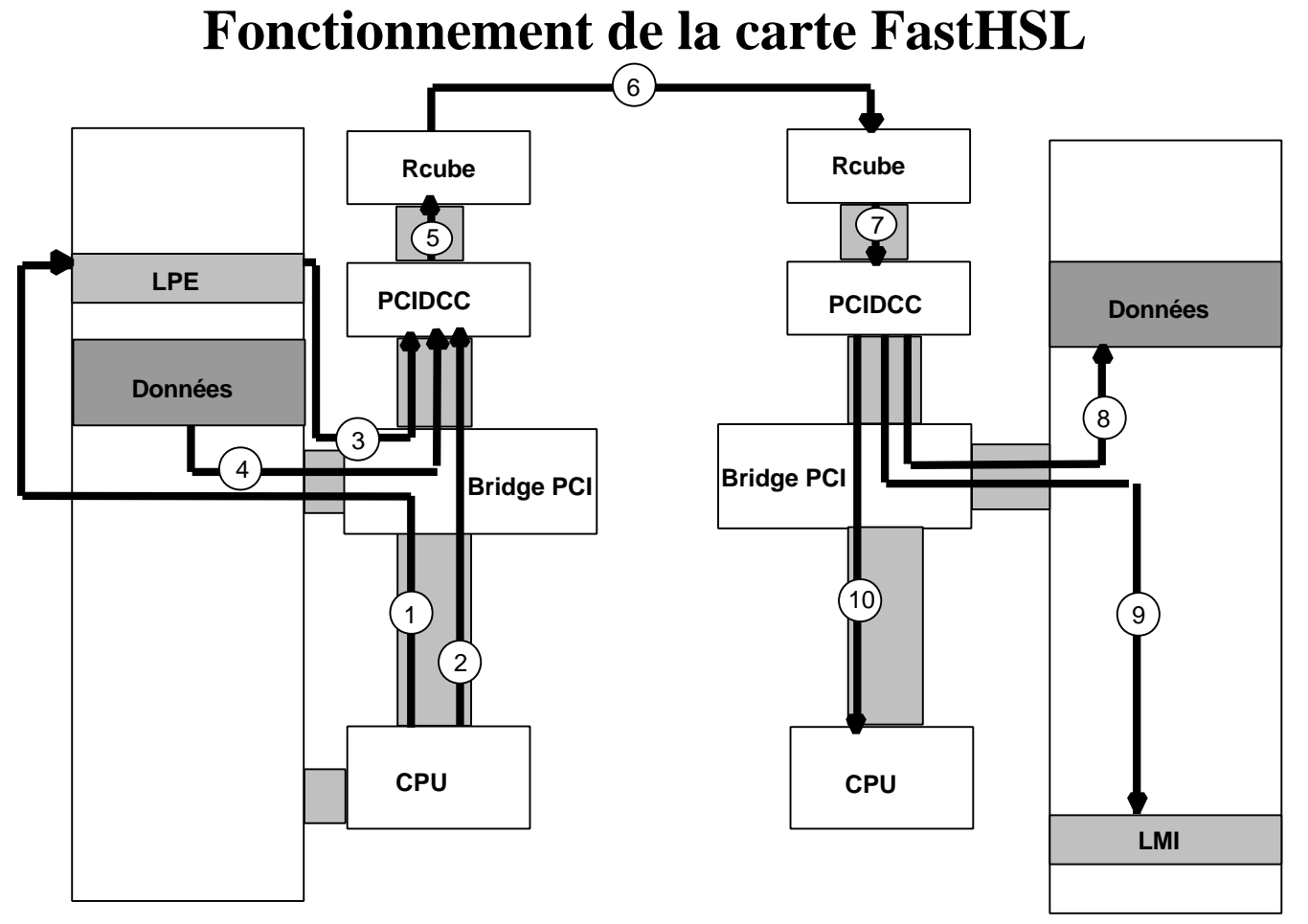

Memoire centrale **Memoire** centrale Memoire centrale Memoire centrale

**Le couche de communication PUT noyau (1)**

# **Structure du PUT noyau**

**MODE UTILISATEUR**

**MODE NOYAU**

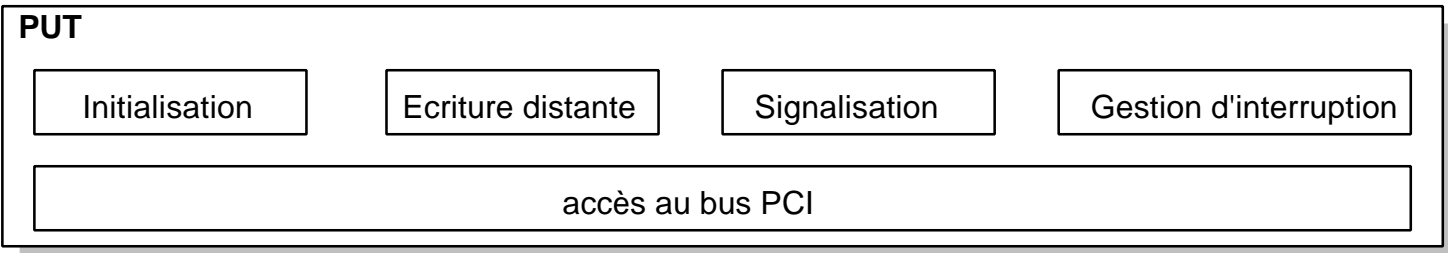

**La couche de communication PUT noyau (2)**

# **Changement de contexte**

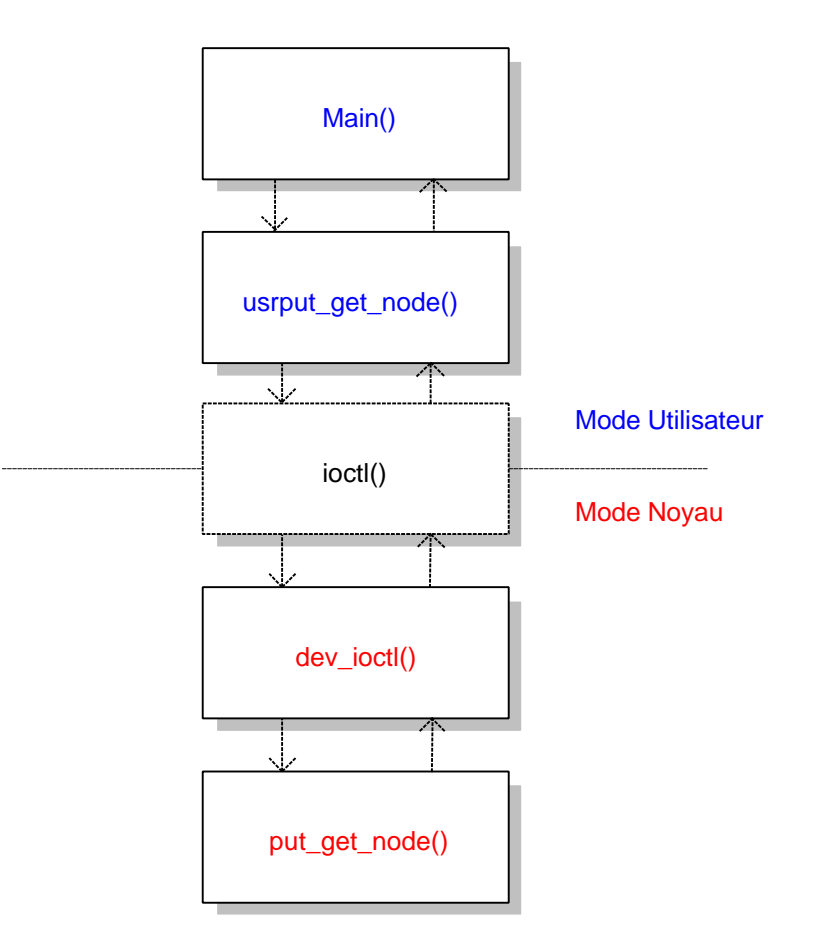

**La couche de communication PUT noyau (3)**

#### **Les problèmes a résoudre**

- **L'accès au bus PCI : pas de fonctions C en mode utilisateur pour l'accès au bus PCI**
- **Le partage des ressources : verrouiller l'accès aux ressources communes en particulier de la carte , la LPE, la LMI**
- **Les interruptions : oblige au changement de contexte donc signalisation par polling sur les pointeurs de la LPE et de la LMI**

**Le travail effectué sur PUT (1)**

#### **Structure du PUT utilisateur**

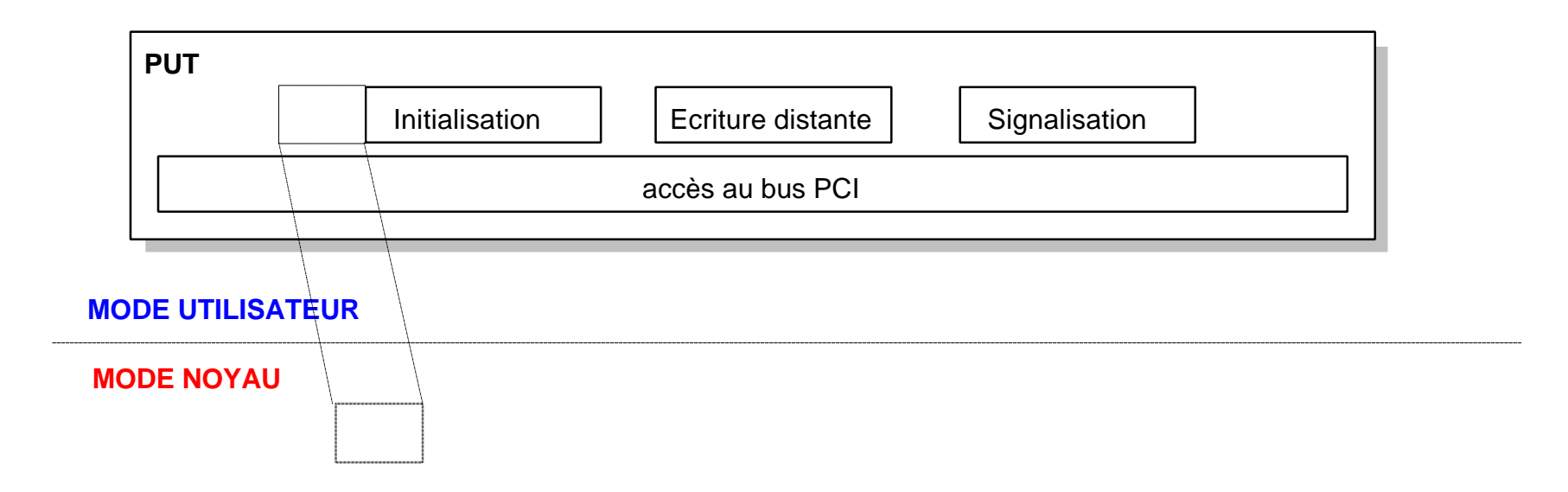

**Le travail effectué sur PUT (2)**

## **Les accès à la carte FastHSL**

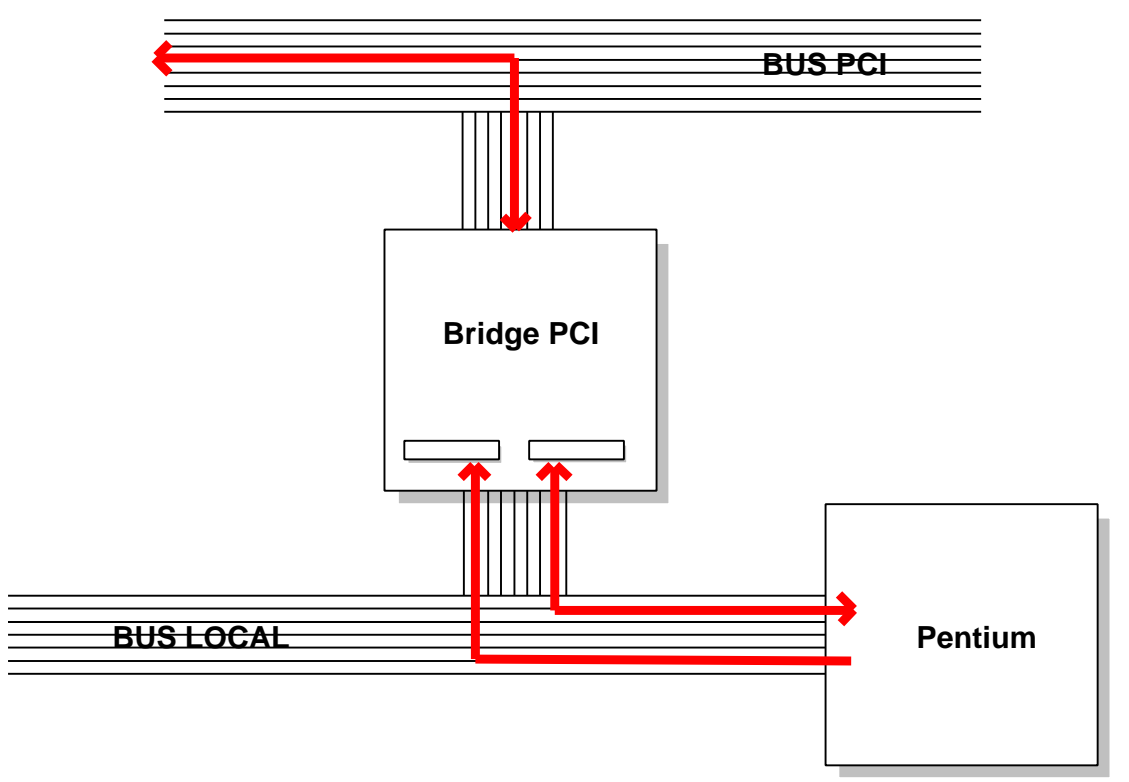

- **on donne au processus le droit d'accéder aux bus d'entrées/sortie avec la fonction iopl()**
- **on fournit au bridge PCI l'adresse de la carte désirée**
- **on écrit ou on lit un registre du bridge qui exécute la même opération sur la carte**

### **Structure de l'adresse**

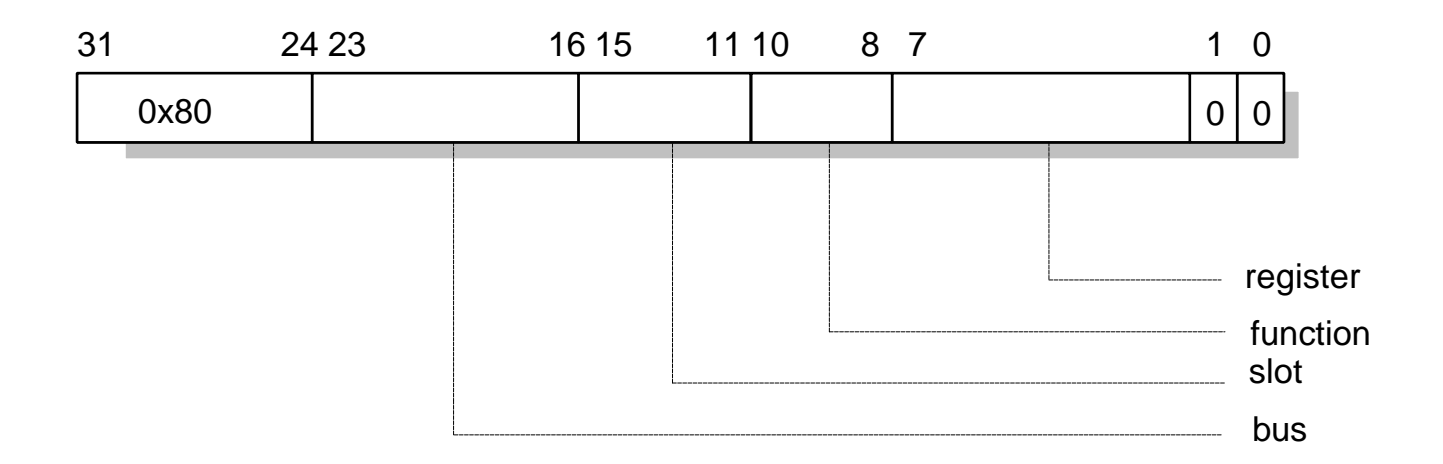

**Registre : valeur du registre**

- **Function : carte de type PCI donc function = 0**
- **Bus : valeur comprise entre 0x00 et 0x3F**
- **Slot : valeur comprise entre 0x00 et 0XFF**

**Le travail effectué sur PUT (4)**

#### **Les ressources à partager**

#### **- Les pointeurs images de ceux de la carte :**

- **lpe\_new : incrémenté par PUT pour signaler un transfert**
- **lpe\_current : actualisé par PCIDDC lorsque l'envoi est fait**
- **lmi\_new : mis à jour par PCIDDC lorsque des données ont été réceptionnées**
- **lmi\_current : actualisé par PUT**

**- Les listes :**

- **La LPE : liste pour l'émission des messages**
- **La LMI : liste pour le réception des messages**

#### **Le travail effectué sur PUT (5)**

## **Les verrous**

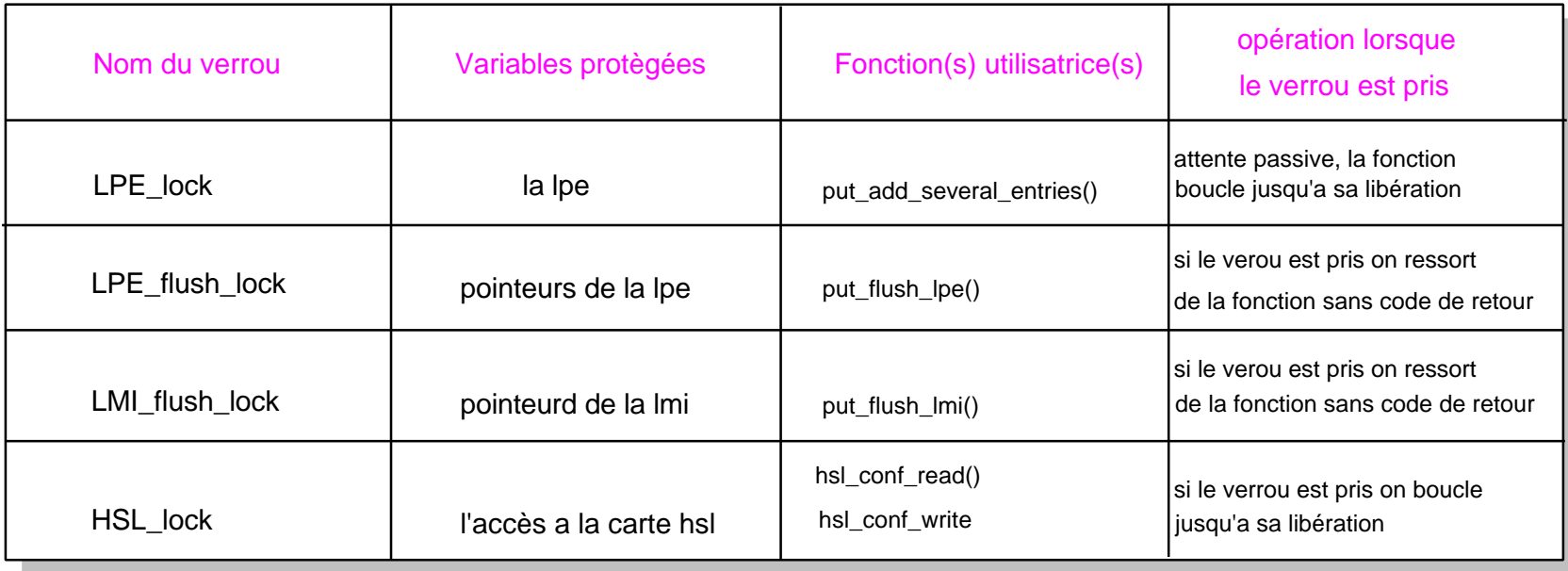

**Le travail effectué sur PUT (6)**

## **La signalisation**

**- Un seul type de signalisation :**

**la scrutation, elle se fait par la lecture des registres de la carte**

**- deux fonctions :**

**put\_flush\_lpe() fait la notification de fin d'émission des données put\_flush\_lmi() fait la notification de la réception des données**

**Le travail effectué sur PUT (7)**

# **L'initialisation**

**- elle est de deux types :**

**- initialisation matérielle**

**- initialisation logicielle**

**- applications utilisant PUT :**

**- une seule tranche de MI**

**Les mesures (1)**

### **La méthode utilisée pour les mesures**

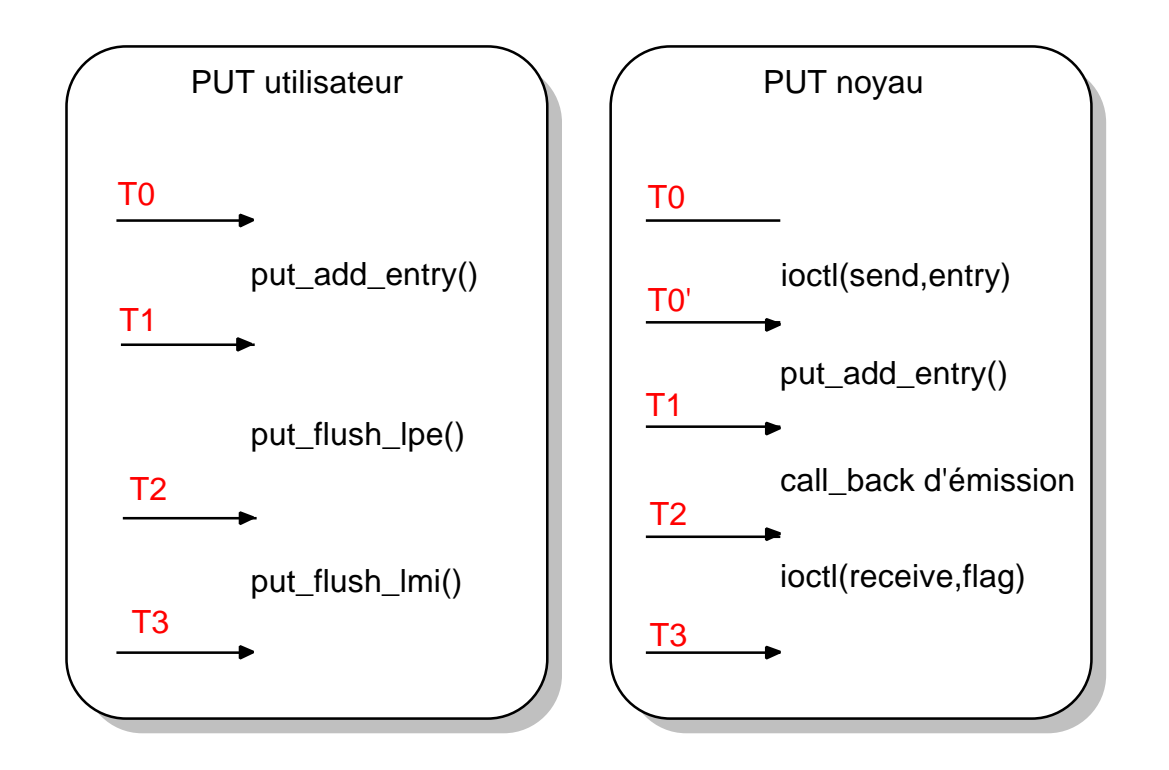

**mesures faites sous 2 machines équipées de Pentium 166 MHz et 128 Moctets de RAM**

**Les mesures (2)**

## **Détails des mesures**

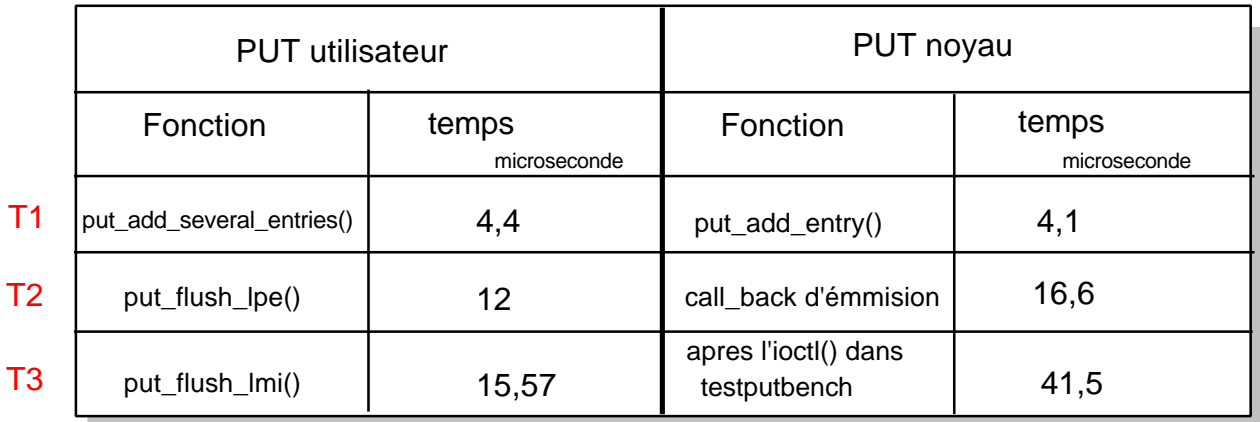

les 15,57 et 41,5 micros-secondes correspondent au temps d'un send suivi d'un receive le tout divisé par 2

**Conclusion (1)**

# **Conclusion**

**Les apports personnels :**

**Les résultats sous MPI :**

**Les perspectives :**

- **portabilité**
- **amélioration du polling**